## **Desenvolvemento en serie de funcións. Series numéricas**

## **Aproximación dunha función mediante unha serie de potencias**

O conxunto de monomios  $\{x^n\}_{n=1}^\infty$  constitúe unha base no espazo vectorial das funcións. Isto significa que toda función  $f(x)$  pódese aproximar en torno a un punto x=a como unha serie de potencias (tamén chamada Polinomio de Taylor) de orde n:

$$
f(x) \approx \sum_{i=1}^{n} a_i (x - a)^i, \quad x \in [a - \varepsilon, a + \varepsilon]
$$

Isto é un polinomio en (x-a). A aproximación terá un erro denotado por O  $\lceil (x-a)^{n+1} \rceil$  que se le "erro de orde n". Este erro que será menor canto maior sexa n (porque o polinomio ten máis coeficientes e, polo tanto, máis graos de liberdade para aproximar a función  $f$ ) e canto menor sexa |x-a| (canto máis perto esteamos de  $x=a$ ).

$$
f(x) = \sum_{i=1}^{n} a_i (x - a)^i + O((x - a)^{n+1}) \quad x \in [a - \varepsilon, a + \varepsilon]
$$

A serie de Taylor é unha serie particular, que toma a forma

$$
\sum_{n=0}^{\infty} \frac{f^{(n)}(a)}{n!} (x-a)^n
$$

onde  $f^{(n)}(a)$  é á *n*-ésima derivada de *f* en *x*=a : é dicir,  $a_n = f^{(n)}(a)/n!$ .

Utilízanse as función **series(expr, x=a)** ou **series(expr, x=a, n)** para a aproximación dunha expresión nunha serie e a función **taylor(expr, x= a, n)** para a descomposición nunha **serie ou polinomio de Taylor**. Ambas realizan un desenvolvemento nunha serie de orde **n** (de Taylor no caso da función **taylor**) da expresión **expr** no punto **x=a**. Os argumentos son: **expr** a expresión a desenvolver, **x** o nome da variabel independente, **a** (x=0 se non se especifica o punto) o punto de descomposición e **n** a orde de descomposición.

$$
\begin{array}{ll}\n\text{series}(\mathbf{x}/(1-\mathbf{x}-\mathbf{x}^2), \mathbf{x} = 0); \\
&x + x^2 + 2x^3 + 3x^4 + 5x^5 + O(x^6) \\
\text{series}(\mathbf{x}/(1-\mathbf{x}-\mathbf{x}^2), \mathbf{x}); \# \text{ se non se especifica o punto} \\
\text{considerase } \mathbf{x} = 0 \\
&x + x^2 + 2x^3 + 3x^4 + 5x^5 + O(x^6) \\
\text{else}(\mathbf{x}/(1-\mathbf{x}-\mathbf{x}^2), \mathbf{x}, 10); \\
&s1 := \text{series}(\mathbf{x}/(1-\mathbf{x}-\mathbf{x}^2), \mathbf{x}, 10); \\
&s1 := x + x^2 + 2x^3 + 3x^4 + 5x^5 + 8x^6 + 13x^7 + 21x^8 + 34x^9 + O(x^{10})\n\end{array} (1.1.3)
$$

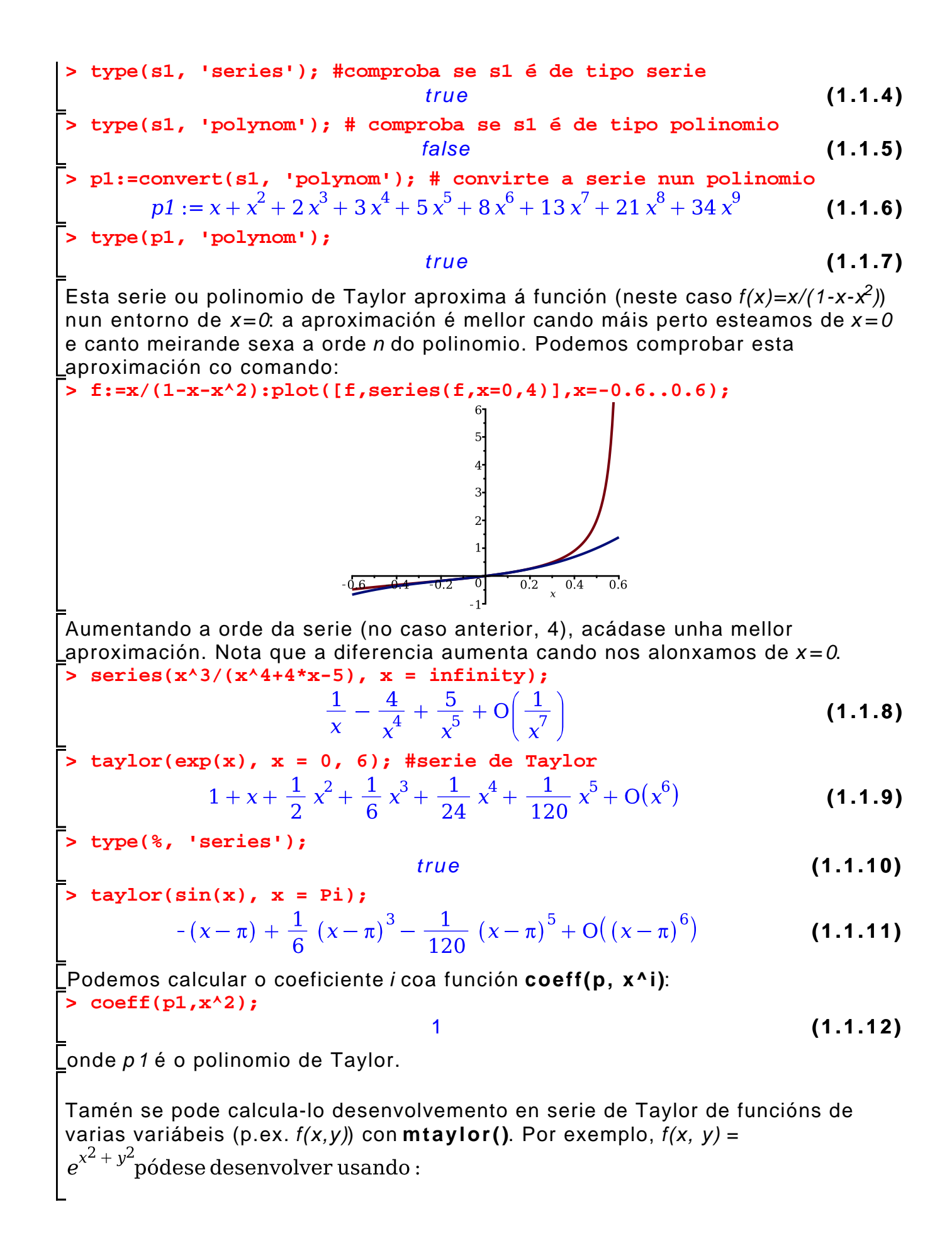

> 
$$
\text{mtaylor}(\exp(x^2+y^2), [x=0,y=0], 8);
$$
  
  $1 + x^2 + y^2 + \frac{1}{2}x^4 + y^2x^2 + \frac{1}{2}y^4 + \frac{1}{6}x^6 + \frac{1}{2}y^2x^4 + \frac{1}{2}y^4x^2 + \frac{1}{6}y^6$  (1.1.13)

## **Suma de series numéricas**

As series finitas numéricas e infinitas son da forma:

$$
\sum_{k=1}^{n} a_k \qquad \sum_{n=1}^{\infty} a_n = \lim_{k \to \infty} \sum_{n=1}^{k} a_n
$$

Utilízase o comando **sum** ou **Sum** (non evalúa a expresión) combinado con **value**.

sum(f, k=m..n) 
$$
\sum_{k=m}^{n} f
$$

onde:

f - expresión k - nome do índice do sumatorio m, n - extremos do sumatorio (enteiros ou expresións)

A función sum( ) calcula a expresión simbólica dunha suma (finita ou infinita). Para calcular unha suma finita dun número constante de sumandos (non k, senón p.ex. 5 sumandos), mellor usa-lo comando add(*f*,  $i = m..n$ ). Exemplo:  $add(i^2, i = 1..5)$ **> Sum(1/k!, k=0..infinity); value(%); (1.2.1)** e **> Sum(1/n^2,n=1..infinity)=sum(1/n^2,n=1..infinity);**  $\sum_{n=1}^{\infty} \frac{1}{n^2} = \frac{1}{6} \pi^2$ **(1.2.2)**

## **Productos de series**

Os produtos finitos están definidos por

$$
\prod_{i=1}^{n} a_i = a_1 a_2 ... a_n
$$

 $i=1$ <br>E os produtos infinitos están definidos por

$$
\prod_{n=1}^{\infty} a_n = \lim_{k \to \infty} \prod_{n=1}^{k} a_n
$$

En Maple, estos productos calcúlanse coa función **product(f, k=1..n)**. A función **Product(f,k=1..n)** fai o mesmo pero só mostra a expresión. Por exemplo, para calcular:  $\sim$ 

$$
\prod_{n=0}^{\infty}\Bigl[1-\frac{4}{\left(2\!\cdot\! n+1\right)^4}\,\Bigr]
$$

**> Product(1-4/(2\*n+1)^4,n=0..infinity)=product(1-4/(2\*n+1)^4,n=0.. infinity);**

$$
\prod_{n=0} \left( 1 - \frac{4}{(2n+1)^4} \right) = \sin \left( \pi \left( \frac{1}{2} + \frac{1}{2} \operatorname{I} \sqrt{2} \right) \right) \sin \left( \pi \left( -\frac{1}{2} \sqrt{2} + \frac{1}{2} \right) \right) \tag{1.3.1}
$$